## **LEKTION 1: DEINE ENERGIE AKTIVIEREN**

Geheimnisse der Energie  $\circ$ MIT VADIM TSCHENZE

## **DEINE ENERGIE AKTIVIEREN**

## **In dieser Lektion lernst du:**

- ʝ Was energetischer Fluss ist und welche Bereiche deines Lebens du damit positiv beeinflussen kannst
- ʝ Wie du deine inneren Schubladen nutzen kannst, um Ängste zu lösen und dir
- deinen Fokus zurückzuholen
- ʝ Die Energiewellen zu verstehen, um bewusster mit deinen Gedanken und
- Programmierungen umgehen zu können
- ʝ Deine Chakren innerhalb von nur drei Minuten zu aktivieren, um den Energiefluss immer aktiv zu halten und in die richtige Richtung zu lenken (Fokus, Heilung,…)

In dieser Lektion werden wir lernen, wieso Energie – ob sichtbar oder nicht – die Grundlage von allem bildet. Egal, was für Wünsche oder Ziele du in deinem Leben verfolgst – es ist sehr wichtig, dass du dir dieser bewusst wirst. Denn nur so kannst du die Energiearbeit und die schamanischen Rituale und Übungen, die Vadim dir mit auf den Weg gibt am effektivsten nutzen und schnell eine Verbesserung deiner Lebenssituation bemerken.

Vadim führt dich am Ende der Lektion durch eine kurze Meditation. Je öfter du diese in deinen Alltag integrierst, umso einfacher wird es dir fallen, deinen Energiefluss anzuregen.

## **ÜBUNG – Fokus**

Nimm dir etwa zehn Minuten Zeit, um über deine Wünsche und Ziele nachzudenken. Welche Lebensbereiche stehen für dich gerade im Vordergrund oder sind am wichtigsten? Ist es Liebe und Partnerschaft, Gesundheit und Fitness, Beruf und Karriere, Freizeit und Kreativität, …? Welche Ziele und Wünsche hast du für diese Bereiche?

Schreib sie auf und dann hör in dich hinein und versuche intuitiv herauszufinden, welcher Bereich oder welche Bereiche am meisten Energie benötigen. Du wirst sehen, dass sich dein Inneres zu etwas hingezogen fühlen wird. Sobald du eine vage Vorstellung darüber hast, wird diese mit der Zeit immer klarer und du kannst ganz bewusst Energie dort hineinstecken. Die Übungen von Vadim kannst du nun noch gezielter anwenden, nachdem du dir Zeit für diese Aufgabe genommen hast.

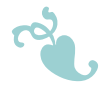

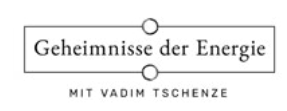

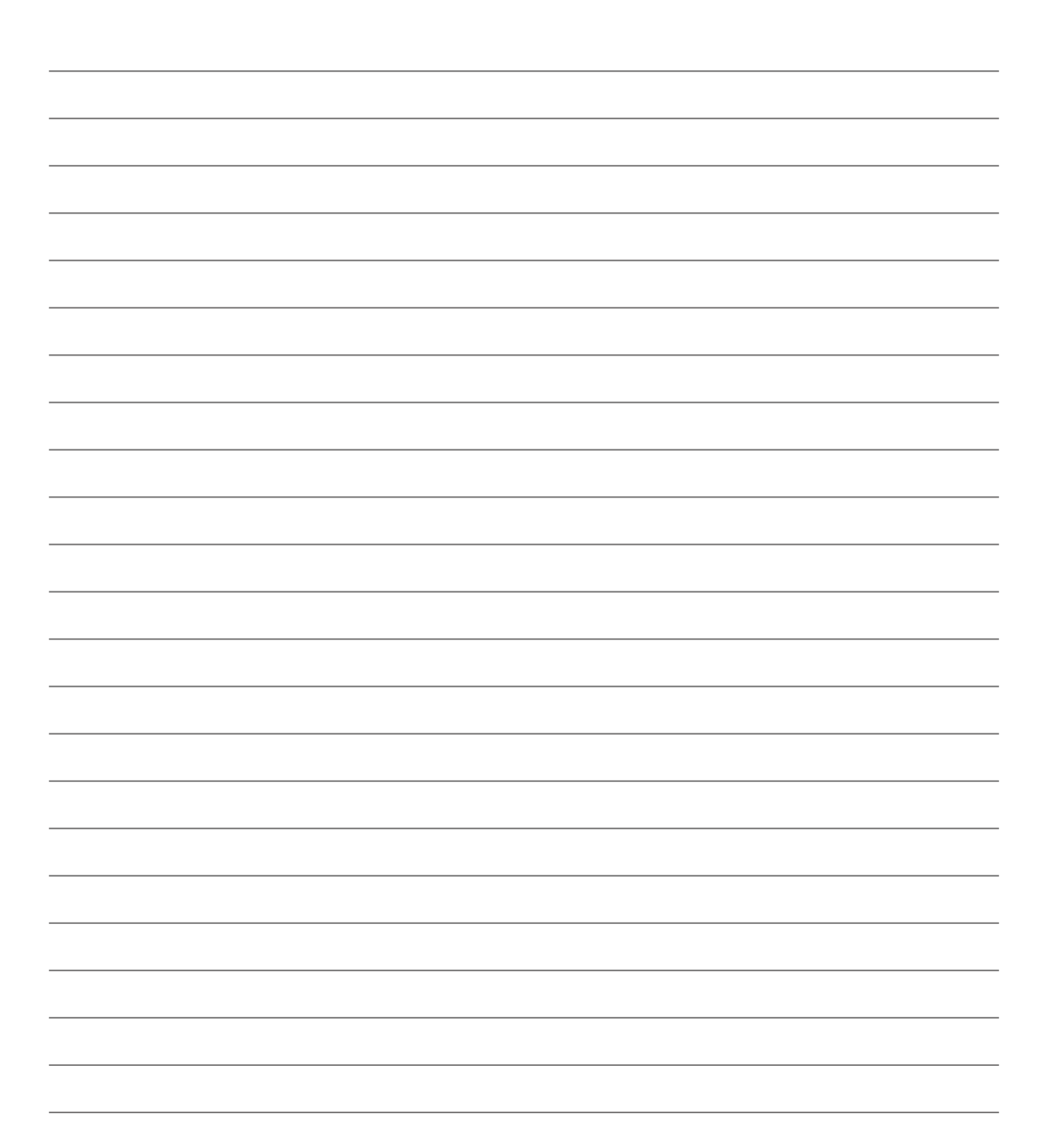

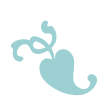

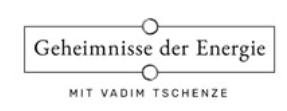

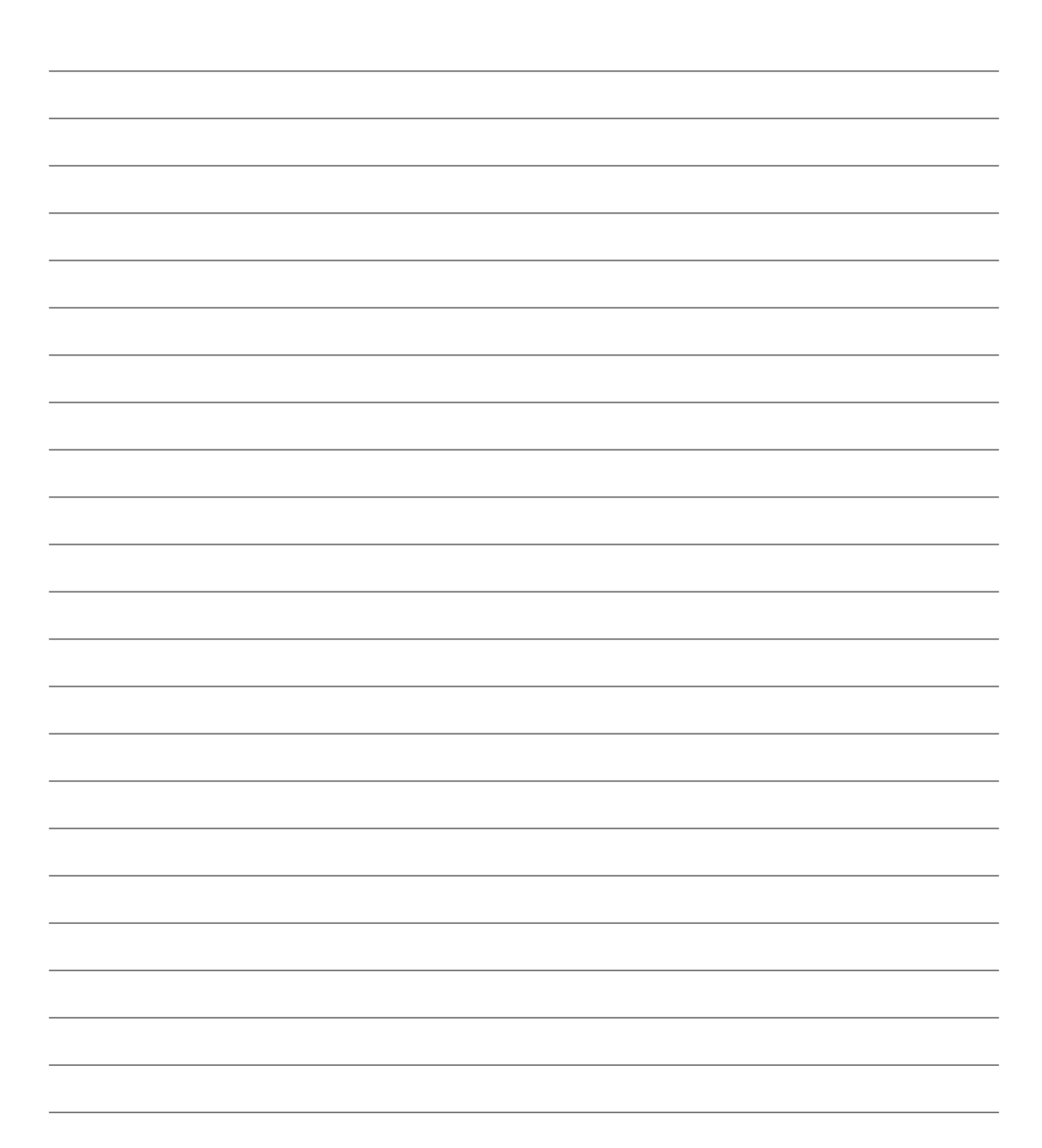

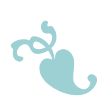